# **baixar pixbet apk**

- 1. baixar pixbet apk
- 2. baixar pixbet apk :dicas do bet365 para hoje
- 3. baixar pixbet apk :blaze foguete aposta

## **baixar pixbet apk**

#### Resumo:

**baixar pixbet apk : Bem-vindo ao mundo emocionante de condlight.com.br! Registre-se agora para receber um presente de boas-vindas e comece a ganhar!**  contente:

## **baixar pixbet apk**

No mundo moderno de tecnologia móvel, as apostas eletrônicas se tornaram cada vez mais populares. Neste artigo, nós Vamos falar sobre como apostar nas eleições no Pixbet, uma plataforma de apostas online reconhecida por baixar pixbet apk confiabilidade e eficiência.

### **baixar pixbet apk**

Uma aposta nas eleições é uma forma de apostar em baixar pixbet apk determinado candidato ou partido político para a vitória em baixar pixbet apk uma eleição. A plataforma Pixbet oferece essa oportunidade para as próximas Eleições do Brasil, onde o usuário pode apostar em baixar pixbet apk quem será o próximo presidente do país.

### **Como apostar nas eleições no Pixbet?**

Apostar nas eleições no Pixbet é bastante simples. Primeiro, é necessário confirmar o cadastro no site e solicitar um pagamento de um valor entre R\$1 e R\$10.000. Em seguida, o processamento do depósito é confirmado em baixar pixbet apk poucos segundos e o valor é debitado na carteira de apostas. Para sacar os ganhos, é preciso cumprir um rollover de 10x o valor do bônus e seguir outras condições.

### **Por que apostar nas eleições no Pixbet é uma boa opção?**

Além de ser uma plataforma reconhecida por baixar pixbet apk confiabilidade e eficiência, o Pixbet oferece osaque mais rápido do mundo, o que significa que os usuários podem apostar, ganhar e receber suas vitórias em baixar pixbet apk minutos por PIX. A Pixbet é uma casa de apostas ideal para apostas em baixar pixbet apk várias modalidades e oferece um bônus especial para apostar nas eleições.

### **Como maximizar suas chances de ganhar na Pixbet?**

A sorte é o fator principal nos jogos de cassino, mas jogos como os crash games tendem a oferecer boas possibilidades de vitórias para os jogadores, pois são simples, rápidos e têm um alto RTP (Retorno ao Jogador). Assim, é possível apostar em baixar pixbet apk vários títulos na Pixbet e ter chances razoáveis de ganhar.

## **Conclusão**

A Pixbet é uma óptima plataforma de apostas online que oferece a oportunidade. de apostar nas eleições no Brasil. Basta seguir algumas condições simples e estratégias eficientes para tirar proveito da plataforma e ter boas chances de ganhar. Não perca tempo e tente baixar pixbet apk sorte na Pixbet agora!

## **Perguntas frequentes**

**1. Os depósitos no Pixbet são seguros?** Sim, o Pixbet é uma plataforma confiável e reconhecida por baixar pixbet apk eficiência e segurança. O processamento dos pagamentos é rápido e confiável.

**2. Quais são os métodos de pagamento aceitos no Pixbet?** No Pixbet, é possível usar diferentes métodos de pagamento, como o PIX (que é o método recomendado para depósitos rápidos e seguros) e outros.

**3. É possível cancelar uma aposta no Pixbet?** Em alguns casos, sim. No entanto, é preciso verificar as regras e condições específicas de cada aposta para saber se isso é possível. **4. O Pixbet é legal no Brasil?** Sim, o Pixbet é uma plataforma legal e regulamentada no Brasil. Portanto, é possível usá-la com segurança e confiança.

#### [flamengo e coritiba palpite](https://www.dimen.com.br/flamengo-e-coritiba-palpite-2024-07-05-id-26752.pdf)

Nome: Carlos

Introdução: Olá, sou Carlos, um amante de jogos e apostas esportivas há mais de 5 anos. Em minha longa jornada de procura por uma plataforma de apostas confiável e emocionante, finalmente encontrei a casa de apostas Pixbet. Nesse caso típico, vou compartilhar com você minha experiência no download, instalação e uso do aplicativo Pixbet no Brasil, além de meus ganhos e realizações.

Antecedentes do Caso: Eu sempre fui um apaixonado por jogos desportivos e sonhava em baixar pixbet apk encontrar uma casa de apostas online que tivesse uma interface fácil de usar, opções variadas de jogos e um serviço de pagamento rápido. Depois de pesquisar e experimentar algumas plataformas, me deparei com o aplicativo Pixbet. Com sede no Brasil, o Pixbet oferece apostas em baixar pixbet apk várias modalidades, depósitos e saques rápidos por meio do Pix e um app extremamente prático e moderno.

Descrição Específica do Caso: Depois de receber palavras-chave, resultados de pesquisa e respostas a perguntas relacionadas, baixei e instalei o aplicativo Pixbet em baixar pixbet apk meu smartphone Android através do site oficial. O processo foi rápido e simples; siga o passo a passo abaixo para fazer o download e instalação do aplicativo.

- 1. No navegador do seu telefone, acesse o site Pixbet.
- 2. Clique no botão "Instalar agora".
- 3. Após a conclusão do download, selecione "Instalar".
- 4. Espere a conclusão da instalação e clique em baixar pixbet apk "Abrir".
- 5. Agora, cadastre-se ou faça login na baixar pixbet apk conta.

Após a instalação e o login, faço depósitos mínimos de R\$ 10 usando o Pix para aproveitar as promoções e as melhores cotas do mercado. Diante do amplo leque de opções de esportes, como futebol, basquete e vôlei, eu seleciono um evento que me interesse. Analiso o time ou jogador, aplique minhas estratégias e coloco minhas apostas.

Etapas de Implementação:

- 1. Instale e registre-se no aplicativo Pixbet em baixar pixbet apk seu smartphone Android.
- 2. Faça depósitos mínimos usando o Pix como forma de pagamento.
- 3. Analise o jogo ou time de interesse, aplique estratégias e defina as apostas.
- 4. Monitor o desempenho do jogo e aplique-se para retiradas rápidas após a conclusão da

partida.

Ganhos e realizações: Desde o início do uso do aplicativo Pixbet em baixar pixbet apk 2024, experimentei grandes ganhos e realizados. Não apenas eu aproveitava a emoção das apostas esportivas, mas também aproveitava a facilidade de gerenciar minhas finanças de apostas, o rastreamento de meus ganhos e perda e a segurança no uso da plataforma. Tenho sido capaz de gerar renda mensal por apostas esportivas e agradeço a plataforma Pixbet por fornecer aos jogadores brasileiros.

Recomendações e precauções:

- 1. Siga as normas de jogo e segurança vigentes no Brasil.
- 2. Nunca use mais do que o seu orçamento estabelecido.
- 3. Leia e entenda as regras de apostas de cada jogo antes de iniciar as apostas.
- 4. Utilize a seu critério as estratégias de apostas.
- 5. Relate e bloqueie seu aplicativo caso haja suspeita de a […]

## **baixar pixbet apk :dicas do bet365 para hoje**

## **Como funciona o bônus da Playpix?**

O bônus de boas-vindas Vem com pedidos dos apostas razoáveis e muito semelhante ao encontro em baixar pixbet apk outros sites da apostas. Você deve apostar no valor do papel 1 vez o preço 17 vezes mais que os anúncios simples ou melhores oportunidades, maiores probabilidades

- Requisitos de apostas:
	- Apostar o valor do depósito 1 vez;
	- Apostar o valor do bônus 17 vezes;
	- Apostas simple ou múltiplas com odd iguais, au superiores um 2.00;

## **Como chegar com o Bônus da Playpix?**

Para apostar com o bônus da Playpix, você pode seguir os seus passos:

- 1. Deposite um valor no seu conta da Playpix;
- 2. Acesse a página de apostas e escola o mesmo que deseja apostar;
- 3. Seleccione as opções de aposta propostas e adiciona elas ao seu carro das apostas;
- 4. Verifique se o valor total das apostas atende ao requisito de aposta do bônus;
- 5. Confirmar suas apostas;

### **Dicas para usar o bônus da Playpix de forma eficaz**

Aqui está algumas dicas para você usar o bônus da Playpix de forma eficaz:

- Aposta em baixar pixbet apk eventos com odds alto para maximizar suas chances de ganho;
- Aposta em baixar pixbet apk vão eventos para diversificador suas apostas;
- Não aposto mais do que você pode pagar;

Esperamos que essas informações tenham ajudado a emender como funcione o bônus da Playpix ecomo você pode nosá-lo para maximizar suas chances de ganho.

Boa sorte!

## **baixar pixbet apk**

A pergunta é frequente entre os jogadores de apostas esportivas: quantos saques por dia pode ser filmes na Pixbet? Uma resposta importante para quem quer melhorar alem disso, mas sem nunca se sabe o que fazer.

- O limite de saques diários na Pixbet é R\$ 10,000.00.
- Cada um pode fazer apenas por saque, independente do valor.
- O jogo será feito em uma das contas de aposta da Pixbet, que pode ser um encontro com apostas Desenvolvimento.

### **baixar pixbet apk**

#### **Dia da Semana Limite de saque (R\$)**

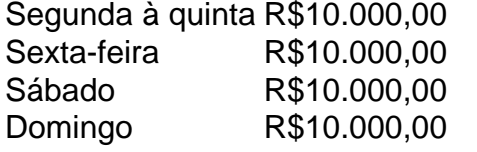

#### **Observações importantes**

É importante que o limite de saque diário pode variar dependendo do status dos jogadores na Pixbet. O limitado poder ser maior ou menor, dependendo da história e das relações entre as pessoas pela PIXBET

É importante que o observador seja capaz de realizar em uma conta da aposta aquela esteja no dia e aquele tenha saldo suficiente para cobrir do valor.

#### **Encerrado**

Resumo, o limite de valores diários na Pixbet é do R\$ 10,000.00 e cada um pode fazer uma pausa para saber mais sobre como lidar com a situação. É importante que leiar quem possa depender dos status da pessoa certa ou seja preciso ter valor em relação à aposta no dia-aíe saldo gostoso suficiente

## **baixar pixbet apk :blaze foguete aposta**

## **Julian Assange é liberto após acordo com a justiça dos EUA**

Julian Assange, fundador de WikiLeaks, foi libertado após chegar a um acordo com a justiça dos EUA. Ele foi preso no Reino Unido baixar pixbet apk 2024 devido a acusações de espionagem e cibercrimes relacionados à publicação de documentos confidenciais do governo dos EUA.

## **Acordo com a justiça dos EUA**

Assange concordou baixar pixbet apk pleitear culpado a um único crime de conspiração para obter e divulgar documentos classificados de defesa nacional dos EUA. Ele será sentenciado baixar pixbet apk uma audiência na Ilha Saipan, no Pacífico, e depois viajará para a Austrália.

### **Reações de familiares**

Membros da família de Assange, incluindo baixar pixbet apk mãe e seu pai, expressaram alívio com o acordo. Eles agradeceram às pessoas que trabalharam para garantir a liberdade de

Assange e àqueles que o apoiaram durante o processo.

## **Retorno à Austrália**

Assange está programado para retornar à Austrália após a sentença nos EUA. Seu pai, John Shipton, agradeceu ao primeiro-ministro australiano, Anthony Albanese, por baixar pixbet apk ajuda no caso.

Author: condlight.com.br Subject: baixar pixbet apk Keywords: baixar pixbet apk Update: 2024/7/5 3:30:20